### ReadOut 后端实现

### 2019-1-25 肖乐

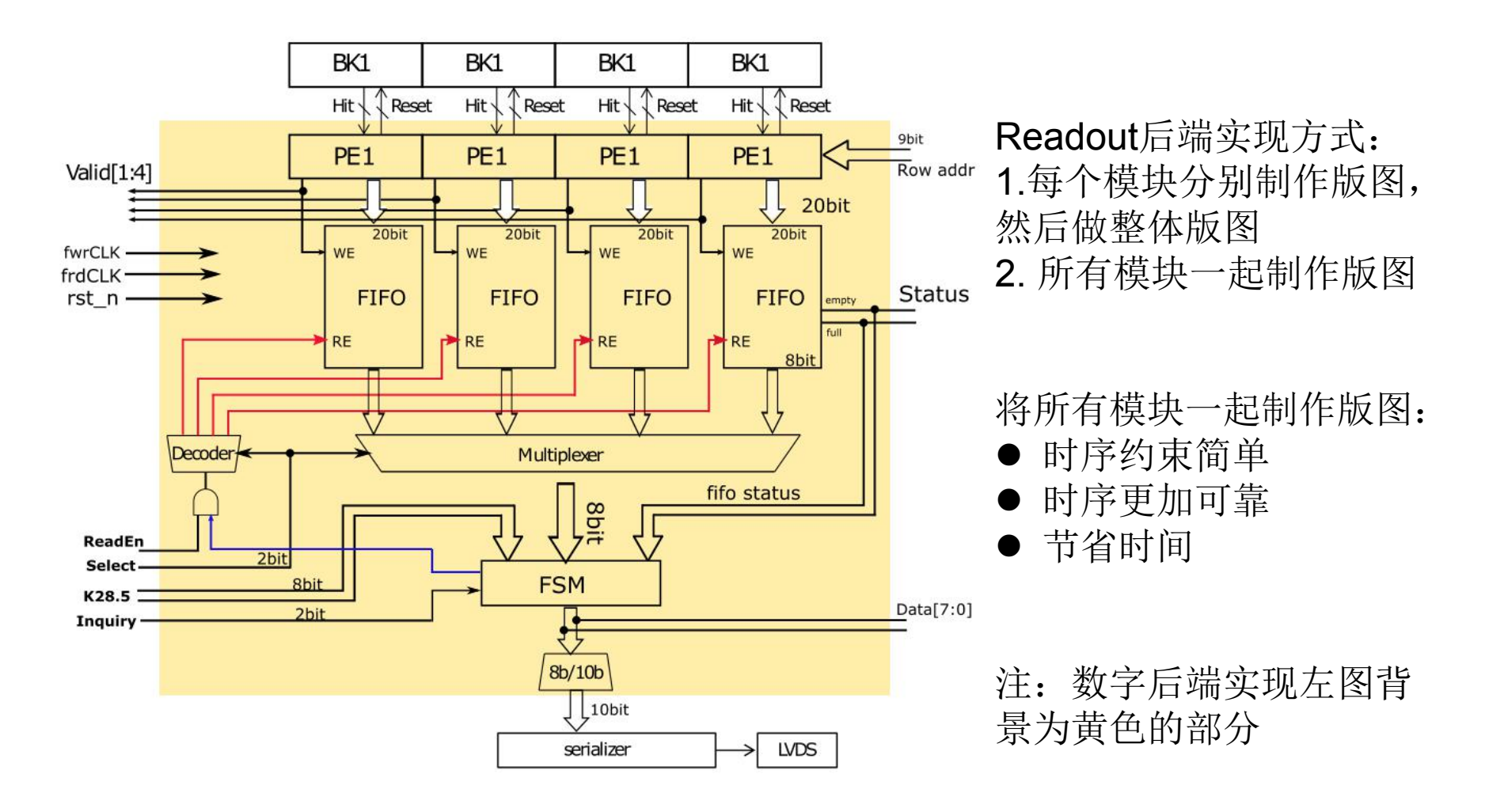

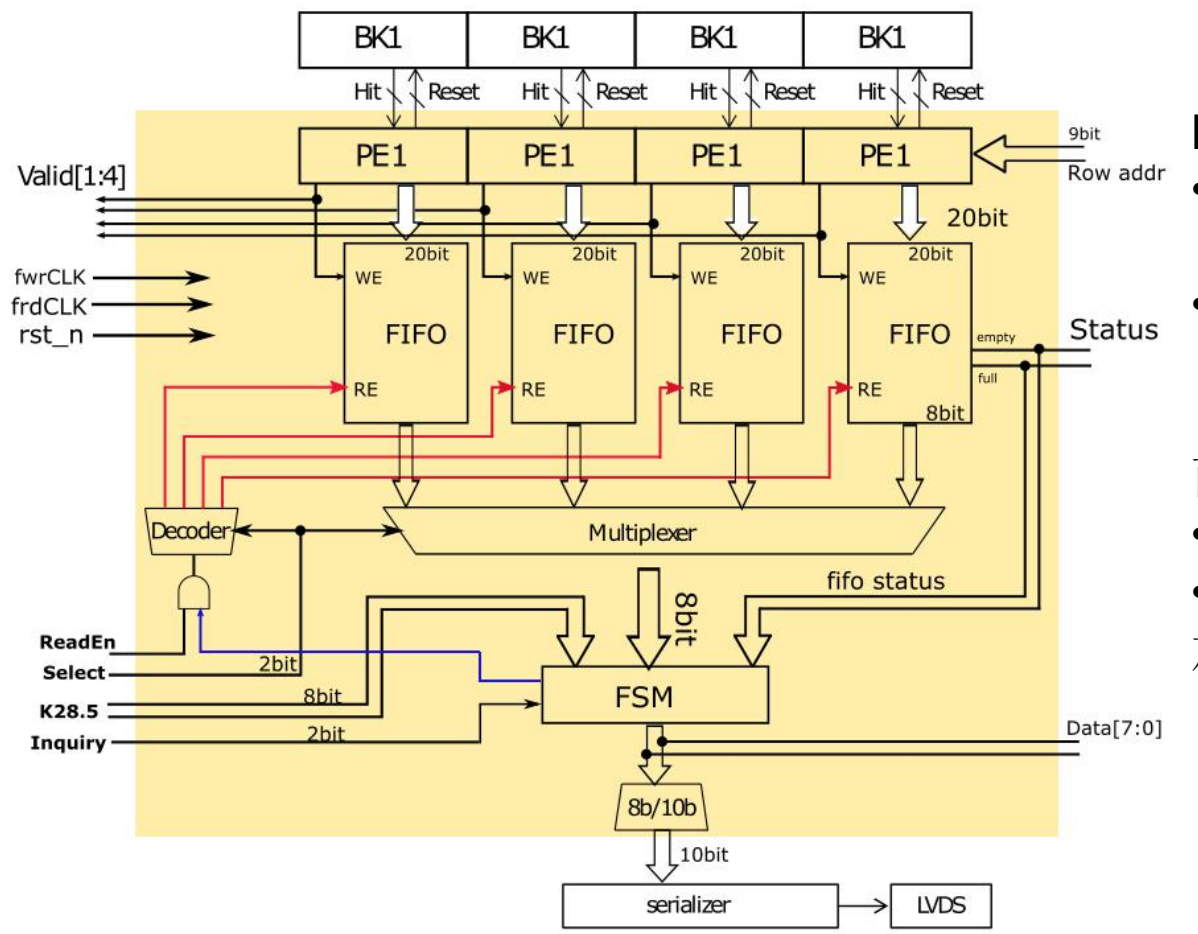

Readout接口:

- fwrCLK:40Mhz, fifo写 入时钟
- frdCLK:62.5Mhz, fifo读 出时钟

而这两个时钟是同源时钟:

• 为了设计约束更加准确

• 预估面积和功耗 加入 时钟分频 模块

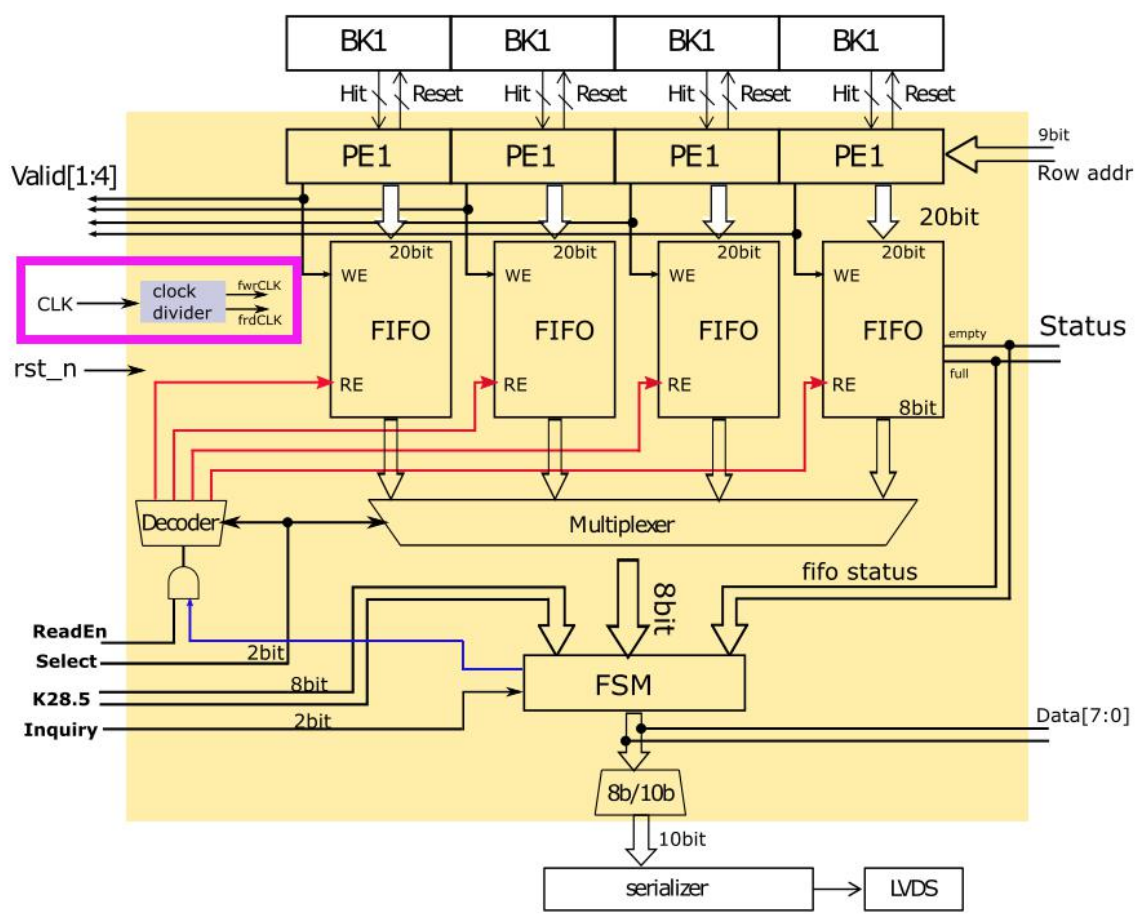

Readout接口:

如左图所示,加入时钟分 频 模块,将外部输入CLK 分频生成

- fwrCLK:40Mhz(25ns), fifo写入时钟
- frdCLK:62.5Mhz(16ns), fifo读出时钟

因此,要求外部输入CLK 时钟为 1000Mhz(1ns),

为了降低输入CLK频率, 以及物理实现简单、节省 面积和功耗;

将**fwrCLK**周期改为**24ns,** 此时**CLK**为**250Mhz**

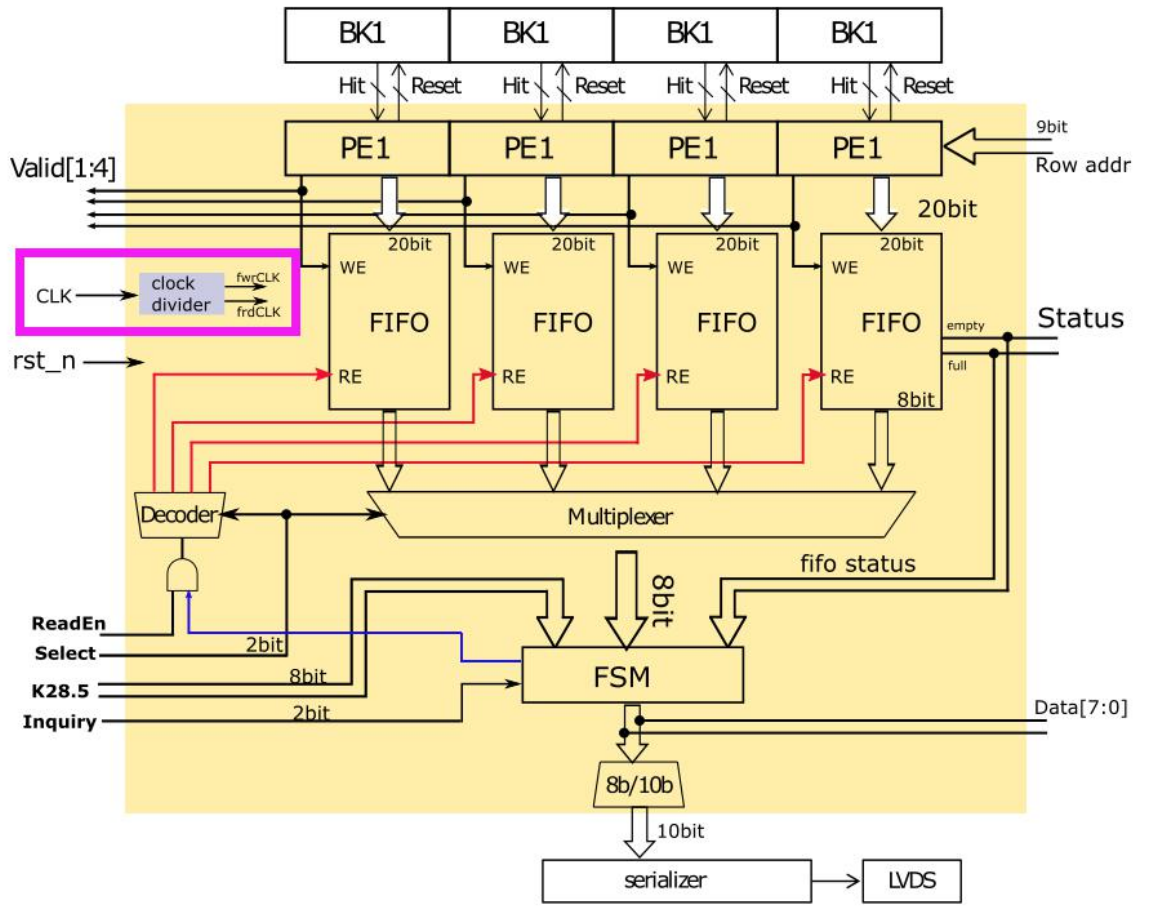

- Readout接口:
- 系统接口
	- CLK(1bit,4ns)
	- rst\_n(1bit)
- l **PE**接口,参考时钟fwrCLK,
	- ValidOut[3:0]
	- Reset[255:0]
	- Hit[255:0]
	- RowAddr[8:0]
- 控制接口,参考时钟frdCLK,
	- Status(8)
	- Data(8)
	- BitStream(10)
	- Inquiry $(2)$
	- Select(2)
	- K28.5(8)**?**
	- ReadEn(1)

### ReadOut Clock Manage

由于ReadOut源时钟是250Mhz(4ns), 分频产生24ns的fwrCLK(PEReadTreeCLK)和16ns的frdCLK。

而Row Scan CLK是采用200ns的时钟,当每段都有击中时(每个BK 64-bit拆分成8段,每一段8 个像素), 为了避免在200ns期间将**最后一段数据丢失:** 

- l 要求Hit[0:63]有效与Valid有效之后第一个fwrCLK(PEReadTreeCLk)的 时间差 < (24+8)ns
- l 而Hit[0:63]在RowCLK上升沿之后t1时刻有效, 因此为了避免数据丢失 ● RowCLK和fwrCLK(PEReadTreeCLk)也采用同源时钟
	- l 需要t1值

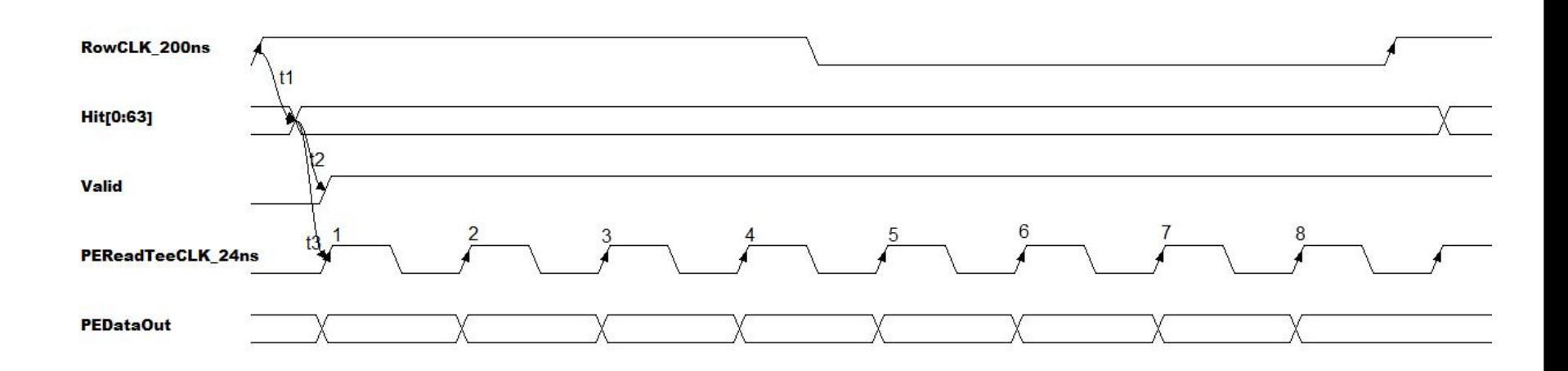

### ReadOut时钟约束

### **Clock Constraint**

#### 源时钟约束:

- create clock -name CLK -period 4 -waveform  ${0, 2}$  [get ports CLK];
- set clock uncertainty -setup 0.2 [get clocks CLK]; #To model clock network skew
- set\_clock\_transition -max 0.12 [get\_clocks CLK];

为占空比50%, 建立时间0.2ns, 最大转换时间是0.12, 周期为4ns的ReadOut源时钟

#### 生成时钟约束:

- create\_generated\_clock -name fwrCLK -source [get\_clocks CLK] -divide\_by 6 [get\_pins INS\_CLKDIV/fwrCLK];
- create generated clock -name frdCLK -source [get\_clocks CLK] -divide by 4 [get\_pins INS\_CLKDIV/frdCLK];

生成时钟周期为24ns的fwrCLK, 以及时钟周期为16ns的 frdCLK ;

### ReadOut 输入接口约束

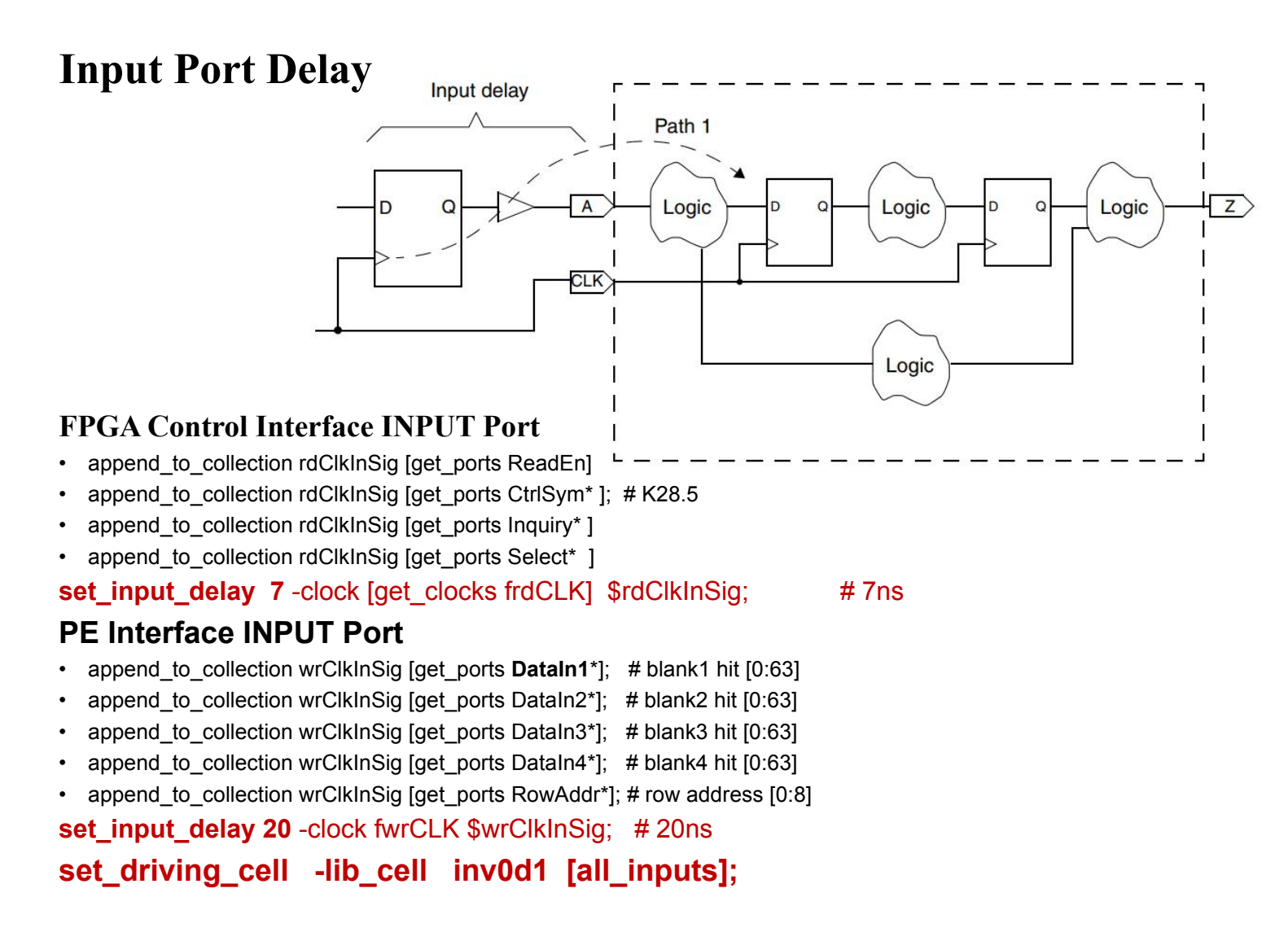

### ReadOut 输出接口约束

### **Output Port Delay**

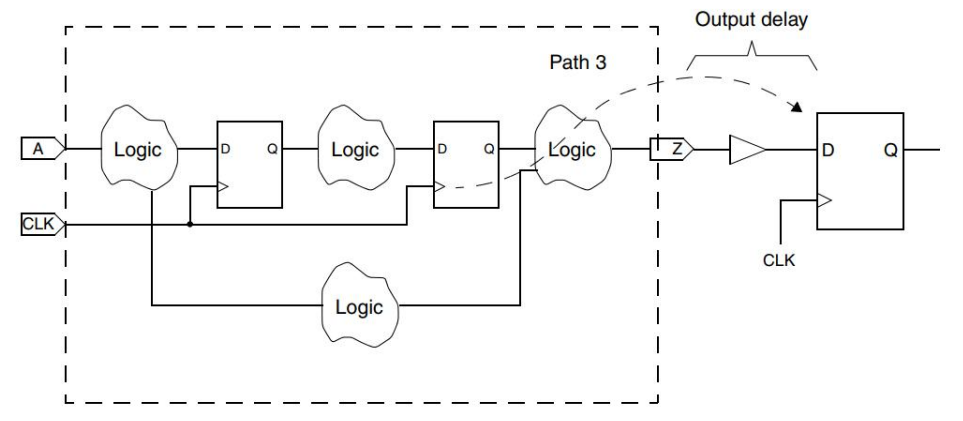

#### **PE Interface OUTPUT Port**

- append\_to\_collection wrClkOutSig [get\_ports ReadTree1Clk\*]; # **BK1 Reset**[0:63]
- append\_to\_collection wrClkOutSig [get\_ports ReadTree2Clk\*]; # **BK2 Reset**[0:63]
- append to collection wrClkOutSig [get\_ports ReadTree3Clk\*]; # **BK3 Reset**[0:63]
- append\_to\_collection wrClkOutSig [get\_ports ReadTree4Clk\*]; # **BK4 Reset**[0:63]
- append to collection wrClkOutSig [get\_ports ValidOut\*]; # Valid[1:4]

**set\_output\_delay 20 -clock fwrCLK \$wrClkOutSig; # 20ns**

#### **DataOut & Status OUTPUT Port**

- append\_to\_collection rdClkOutSig [get\_ports **BitStream**\*]; # 8b10b Output data
- append\_to\_collection rdClkOutSig [get\_ports **DataOut**\*]; # 8B10B input data
- append\_to\_collection rdClkOutSig [get\_ports **FifoSta**\*]; # fifo status

**set\_output\_delay 7 -clock frdCLK \$rdClkOutSig; # 7ns**

#### 输出端口带负载能力:

**set\_load -pin\_load [expr [load\_of tsl18fs120\_ss\_1p62v\_125c/inv0d0/I] \*10] [all\_outputs];**

# ReadOut设计 物理实现

### 5120um

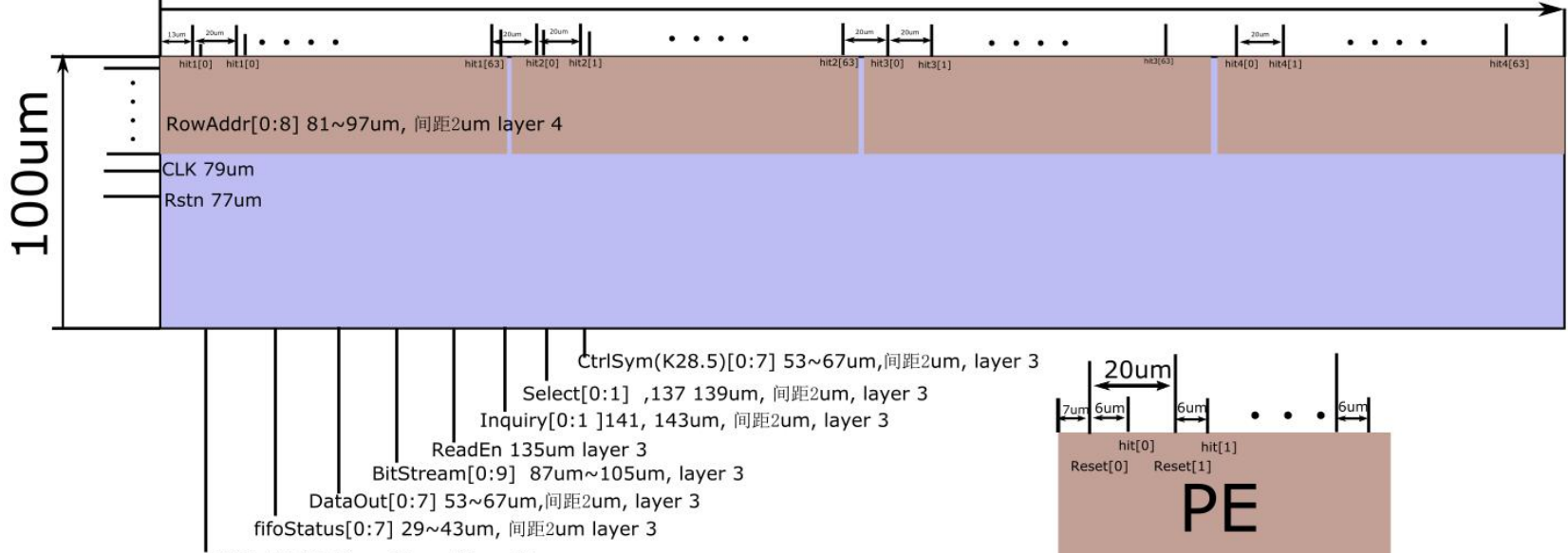

validOut[0:3] 13um 15um 17um 19um

实现参数:

- 面积 : 5120um\*100um
- 金属布线层: 6
- 功耗 : 15.35mW
- 电源环宽度: 8um
- postrouter hold core utilization: 68%

## ReadOut设计 物理实现

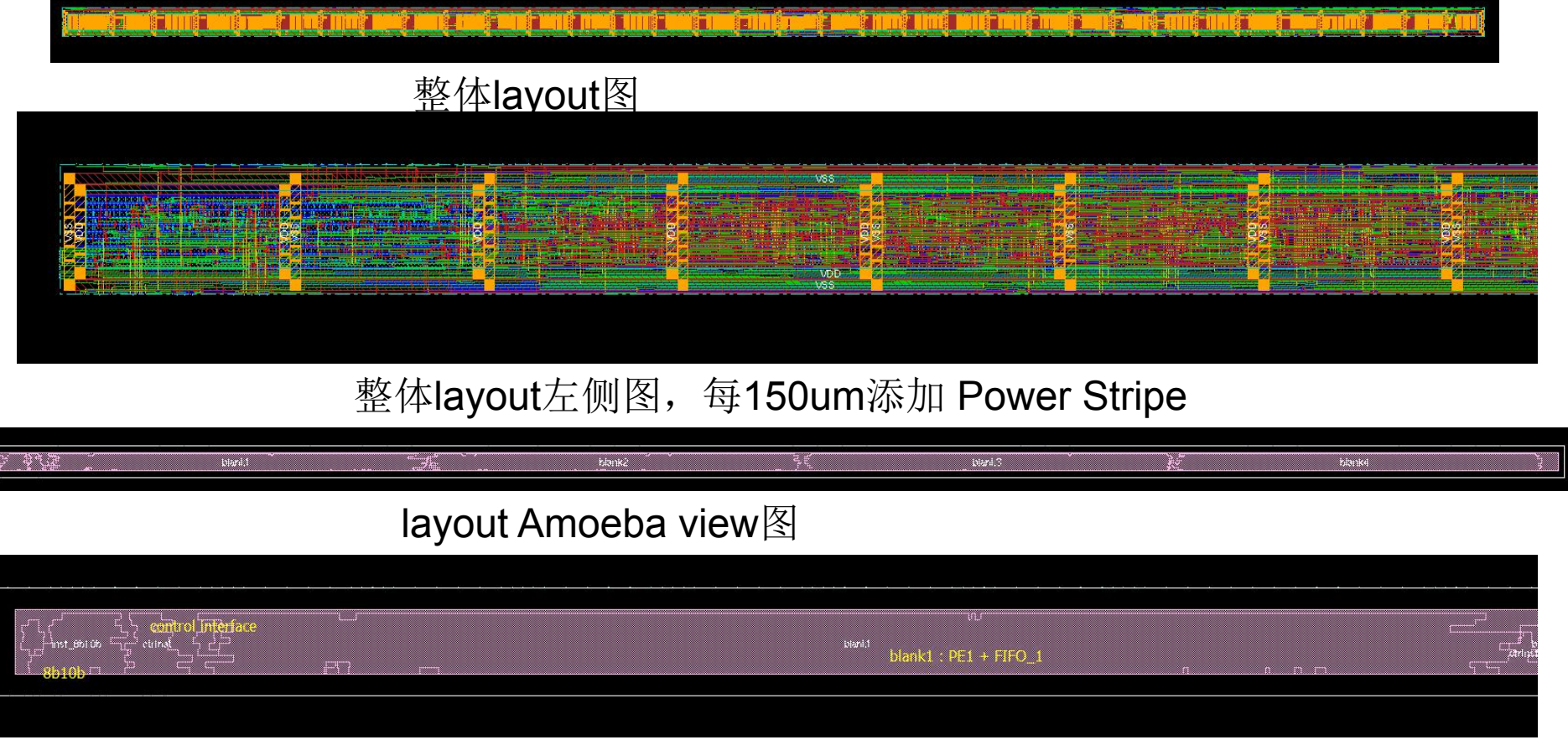

layout Amoeba view左侧图

图中显示包含8b10B, Control\_Interface, Blabk1(PE+FIFO)